## **Menüstruktur EMU Superior**

Durchwahl des Menüs im Display des EMU Superior Zählers

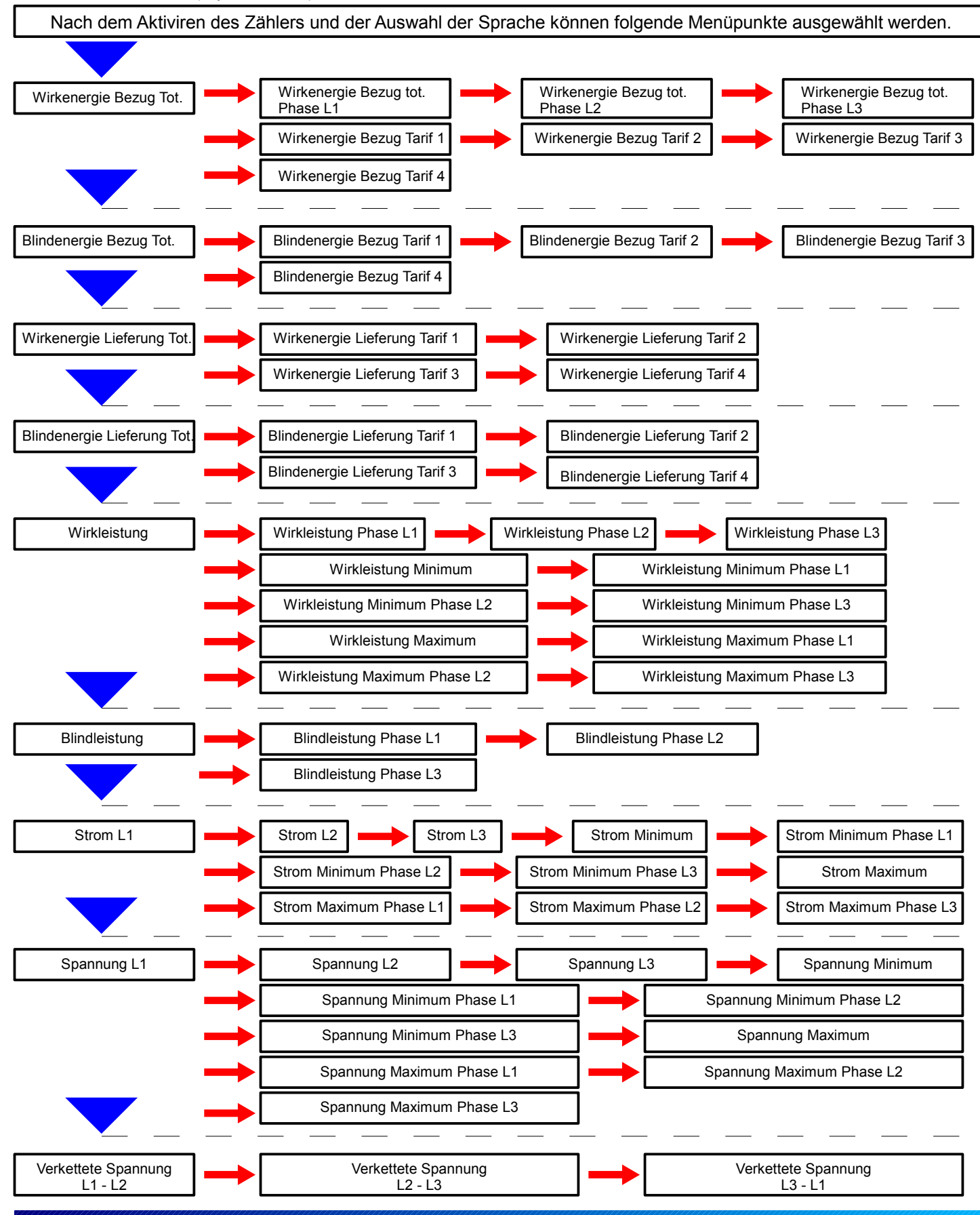

## **Menüstruktur EMU Superior**

Durchwahl des Menüs im Display des EMU Superior Zählers

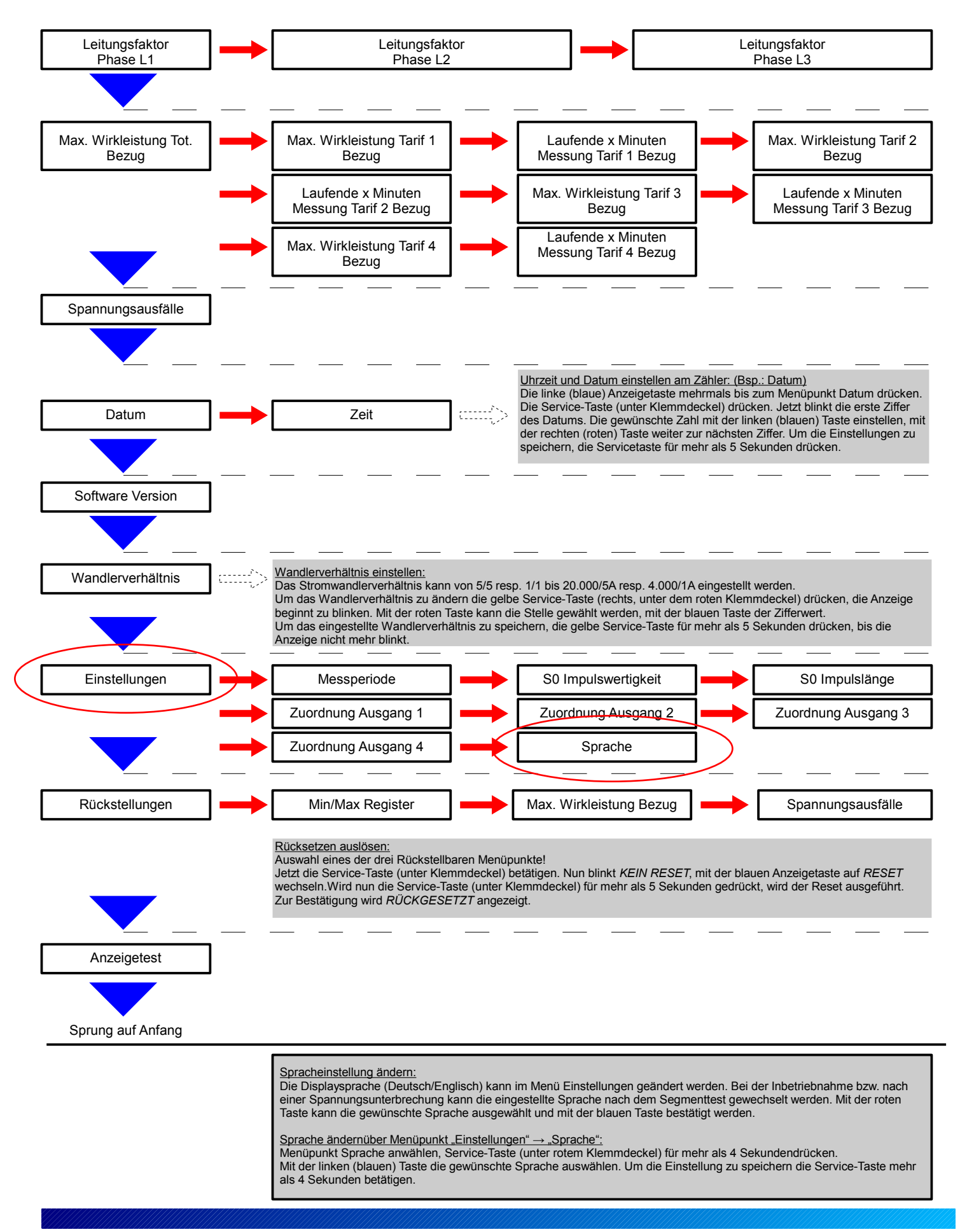

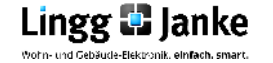